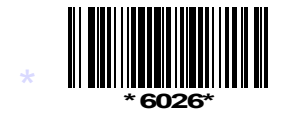

**C16-CM/IT-106**

## **6026**

## **Board Diploma Examination, (C-16) OCT/NOV—2018 DCME—FIRST YEAR Examination**

PROGRAMMING IN 'C'

*Time* : 3 hours] [*Total Marks* : 80

## **PART—A**  $3 \times 10 = 30$

- *Instructions* **:** (1) Answer **all** questions.
	- (2) Each question carries **three** marks.
- **EXECUTE:** The control of the syntax in the series of the series of the series of the series of the series of the series of the series of the series of the series of the series of the series of the series of the series of (3) Answers should be brief and straight to the point and shall not exceed *five* simple sentences.
	- **1.** List the sections that constitute structure of C-Program.
	- **2.** Define an Identifier. Give the rules to form identifiers.
	- **3.** Write the syntax for getchar() and putchar() functions.
	- **4.** Write the syntax for nested if statement.
	- **5.** Differentiate between for lop and do-while loop.
	- **6.** How do you declare and initialize one dimensional array?
	- **7.** List any three String handling functions.
	- **8.** Define Recursion with an example.
	- **9.** List any three rules for pointer arithmetic.
	- **10.** List any three file input functions.

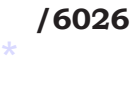

\*

**/6026** 1 [*Contd*...

- \* *Instructions :* (1) Answer *any* **five** questions.
	- (2) Each questions carries **ten** marks.
		- (3) Answers should be comprehensive and the criteria for valuation are the content but not the length of the answer.
	- **11.** a) Explain implicit type conversion rules.
		- b) List and explain various storage classes.
	- **12.** a) Write a C program to read any three integers and print the largest among them using. If-clse-if statement.
		- b) Write the syntax and example of switch Statement.
	- **13.** a) Write a C program to read an integer number and print reversal of the number.
		- b) Explain while loop with syntax and example.
	- **14.** Write a C program to read integer values to a one dimentional array and print them in reverse order.
- 12. a) Write a C program to read any three integers and print in the comparation of the musing. If-clse-if statement.<br>
13. a) Write the syntax and example of switch Statement.<br>
13. a) Write the syntax and example of switch **15.** Expalin functions with arguments and no return value with a sample C program.
	- **16.** Explain how to pass pointers as function arguments with a sample C program.
	- **17.** Define structure. Explain how to declare and access members of structure with a sample program.
	- **18.** Write a C program to create and display the contents of a text file.

**\* \* \***

\*

\*